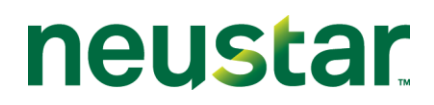

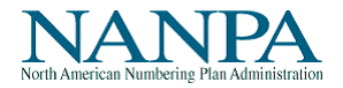

## **Common Errors in Completing NRUF Form 502**

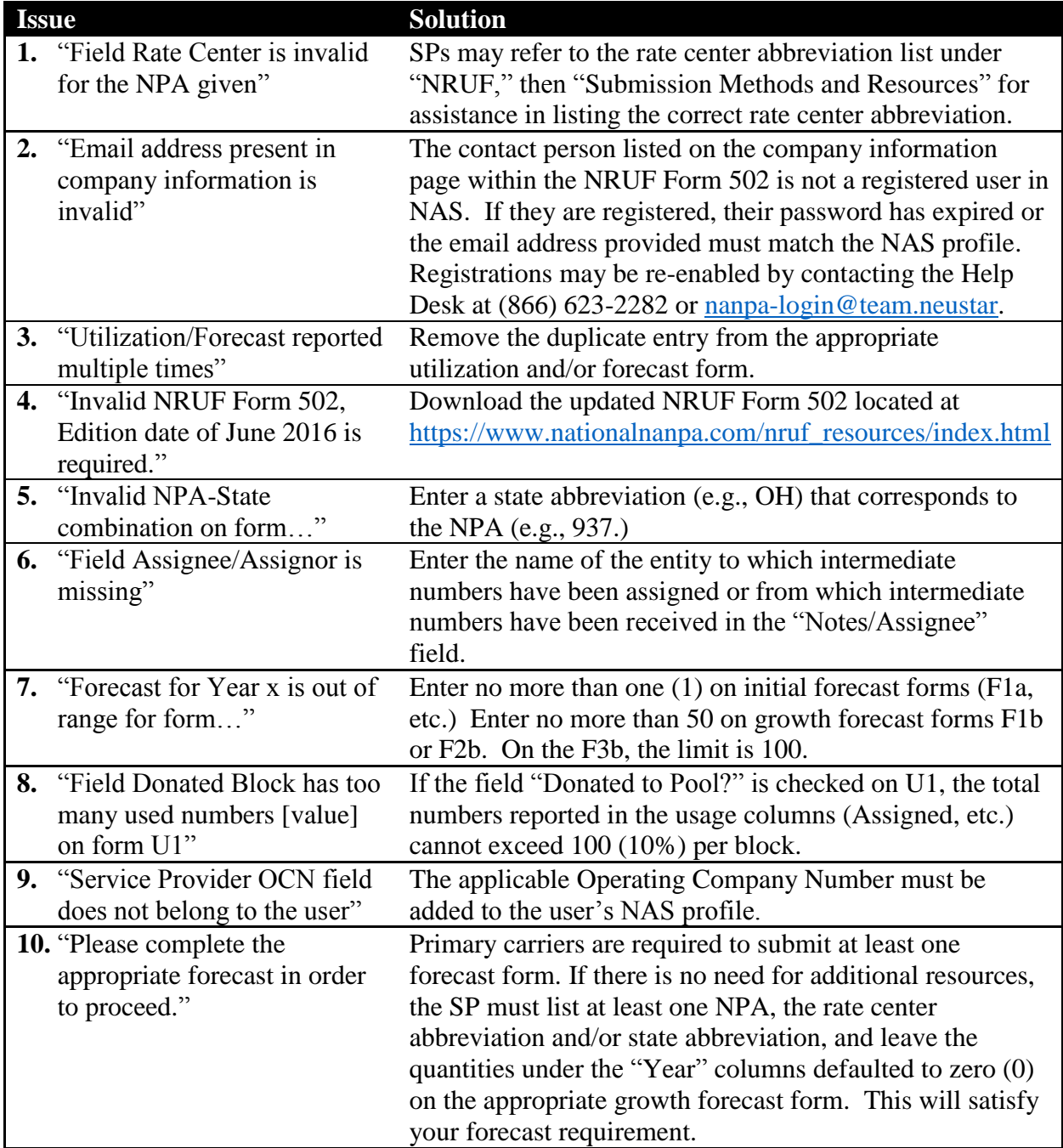